, tushu007.com

## $<<3DSMAX R4$

 $<<3DSMAX R4$  >>

- 13 ISBN 9787502428549
- 10 ISBN 7502428542

出版时间:2001-8-1

页数:296

字数:439000

作者:姜立军,姜立新

extended by PDF and the PDF

http://www.tushu007.com

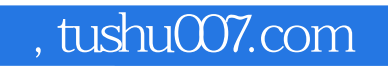

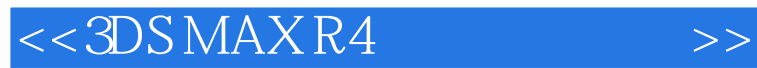

3DS MAX R4  $3DS MAXR4$ 

## , tushu007.com

## $<<3DSMAX R4$  >>

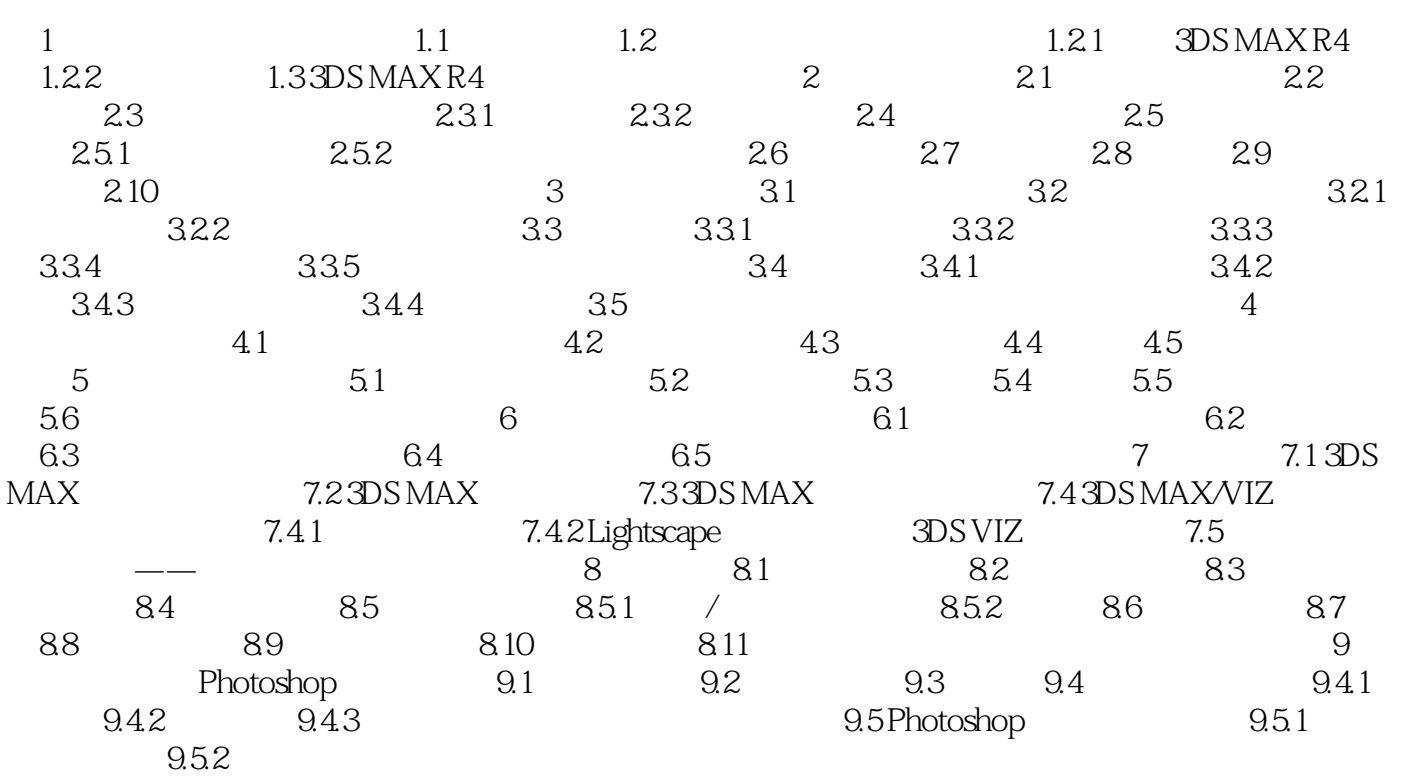

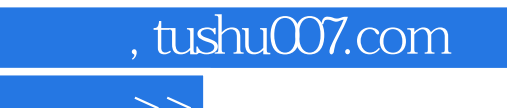

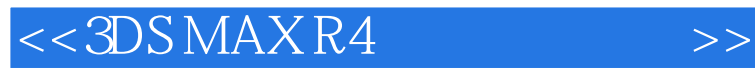

本站所提供下载的PDF图书仅提供预览和简介,请支持正版图书。

更多资源请访问:http://www.tushu007.com